Prénom :\_

Les Démasqueurs 7

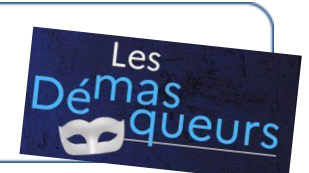

Complète le tableau au fur et à mesure de ton enquête

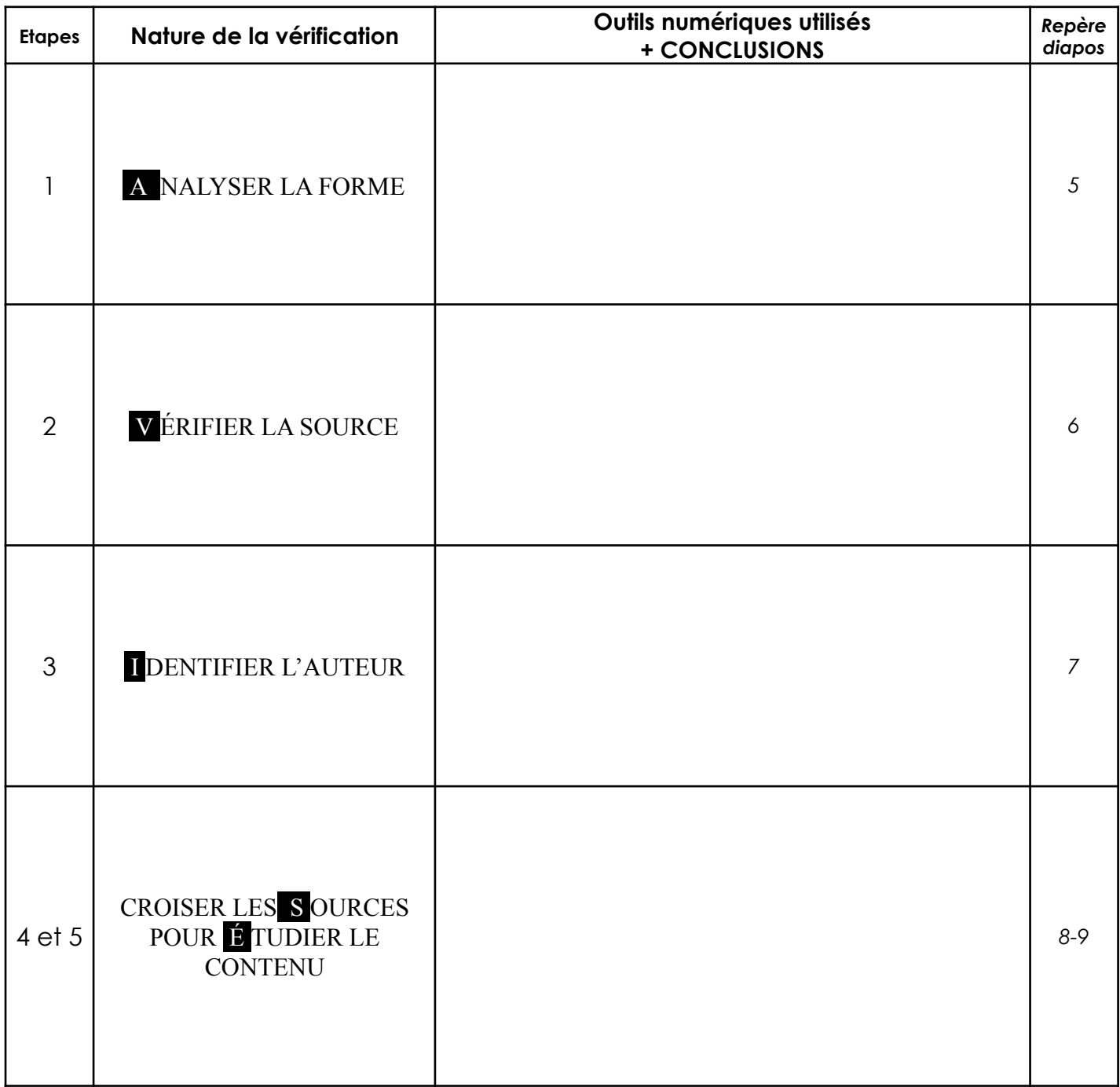